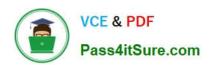

### 1Z0-1056-22<sup>Q&As</sup>

Oracle Financials Cloud: Receivables 2022 Implementation Professional

### Pass Oracle 1Z0-1056-22 Exam with 100% Guarantee

Free Download Real Questions & Answers **PDF** and **VCE** file from:

https://www.pass4itsure.com/1z0-1056-22.html

100% Passing Guarantee 100% Money Back Assurance

Following Questions and Answers are all new published by Oracle
Official Exam Center

- Instant Download After Purchase
- 100% Money Back Guarantee
- 365 Days Free Update
- 800,000+ Satisfied Customers

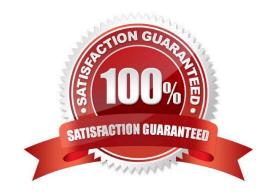

#### https://www.pass4itsure.com/1z0-1056-22.html

2024 Latest pass4itsure 1Z0-1056-22 PDF and VCE dumps Download

#### **QUESTION 1**

Upon approval of a remittance batch of type "Factored withRecourse," the Receivables application creates a receipt and establishes risk.

How does Receivables establish risk?

- A. by generating a bills receivables adjustment
- B. by creating an on-account credit memo
- C. by recording an entry to the Remitted Bills Receivable account
- D. by recording short-term debt

Correct Answer: A

Reference: https://docs.oracle.com/en/cloud/saas/financials/21b/fairp/implementing-receivables-credit-to-cash.pdf (261)

#### **QUESTION 2**

When reversing a receipt, if an adjustment or chargeback exists, how are the off-setting adjustments created?

- A. manually, but without using the Adjustment Reversal and Chargeback Reversal activities
- B. automatically, but without using the Adjustment Reversal and Chargeback Reversal activities
- C. automatically by using the Adjustment Reversal and Chargeback Reversal activities
- D. manually by using Chargeback Reversal activities
- E. manually by usingAdjustment Reversal activities

Correct Answer: C

When you reverse a receipt, if an adjustment or chargeback exists, Receivables automatically generates off-setting adjustments using the Adjustment Reversal and Chargeback Reversal activities.

#### **QUESTION 3**

Which three receipts can be automatically applied by the "Apply ReceiptsUsing AutoMatch" process?

- A. Receipts that are manually created.
- B. Miscellaneous receipts.
- C. Receipts created from a lockbox and uploaded.
- D. Receipts created in a spreadsheet and uploaded.
- E. Receipts with unapplied amounts.

#### https://www.pass4itsure.com/1z0-1056-22.html

2024 Latest pass4itsure 1Z0-1056-22 PDF and VCE dumps Download

Correct Answer: ACD

#### **QUESTION 4**

You are configuring tax for Receivables to cash transactions.

Which two additional Party types can be selected only in the Tax engine for Receivables Transactions to identify the place of supply? (Choose two.)

- A. Ship-to party
- B. Ship-from party
- C. Point of origin party
- D. Point of acceptance party
- E. Bill-to party

Correct Answer: BC

Reference: https://docs.oracle.com/en/cloud/saas/financials/20b/faitx/tax-configuration.html#FAITX247797

#### **QUESTION 5**

Which two statements are true regarding the Promise to Pay feature in the Collections application?

- A. Mass promise to pay amounts automatically become partial payments.
- B. You cannot cancel a promise made in error if it is before the promise duedate.
- C. Promise information is updated by scheduling the Promise Reconciliation process.
- D. You can cancel a promise made in error if it is before the promise due date.

Correct Answer: A

#### **QUESTION 6**

You are investigating the Receivables to General Ledger Reconciliation Report and must explain any variances to your Accounting Manager.

What two variance amounts should you expect to investigate in this report? (Choose two.)

- A. Tax Variance
- B. Intercompany Variance
- C. Accounting Variance

#### https://www.pass4itsure.com/1z0-1056-22.html

2024 Latest pass4itsure 1Z0-1056-22 PDF and VCE dumps Download

D. Receivables Variance

Correct Answer: CD

#### **QUESTION 7**

You have been asked to assign a reference data set to a specific Business Unit for several Receivable setups.

Whatare the navigational steps needed to accomplish this task?

- A. Setup and Maintenance/Setup Dropdown: "Financials"/Functional Area: "Receivables"/Task: "Manage Business Unit Set Assignment"
- B. Setup and Maintenance/Setup Dropdown: "Financials"/Functional Area: "Legal Structures"/Task: "Manage Business Unit Set Assignment"
- C. Setup and Maintenance/Setup Dropdown: "Financials"/Functional Area: "Financial Reporting Structures"/Task: "Manage Business Unit Set Assignment"
- D. Setup and Maintenance/Setup Dropdown:"Financials"/Functional Area: "Organization Structures"/Task: "Manage Business Unit Set Assignment"

Correct Answer: A

#### **QUESTION 8**

Which two initial tasks need to be completed in the Customer Account Profile page in order to generate and deliver XML invoices under the OAGIS (OpenApplications Group Integration Specification) 10.1 format?

- A. Select the Enable OAGIS 10.1 XML Format Check Box
- B. Set Preferred Delivery Method to XML
- C. Set Preferred Delivery Methods to Email
- D. Set Preferred Contact Method to XML
- E. Select the EnableXML Invoicing Check Box for Relevant Transaction Classes

Correct Answer: DE

#### **QUESTION 9**

A customer calls the Accounts Receivables department and asks for the balance of all invoices that are due in the next 30 days. The customer also has a question about a specificinvoice line.

As a Billing Specialist, which action would you take?

#### https://www.pass4itsure.com/1z0-1056-22.html

2024 Latest pass4itsure 1Z0-1056-22 PDF and VCE dumps Download

- A. Search for the information in the Review Customer Account Details user interface.
- B. Apply, reverse, or process the receipt.
- C. Create an open debit memo.
- D. Search for open invoices on the Manage Transaction search page.

Correct Answer: A

#### **QUESTION 10**

When discussing the Receivables to Ledger Reconciliation Report with your customer, you are asked a number of questions about how to runthe report.

Which statement is true?

- A. You can exclude unidentified receipts, but you cannot exclude on-account activities and unapplied receipts.
- B. You cannot exclude on-account activities, unapplied receipts, and unidentified receipts.
- C. You caninclude or exclude intercompany transactions, or you can reconcile by intercompany activity only.
- D. You can select only a Closed accounting period.

Correct Answer: C

#### **QUESTION 11**

You are the Billing Manager and you are responsible for reviewing adjustments and approving them.

Which two tabs are available in the Adjustments Overview Region on the Billing Work Area page? (Choose two.)

- A. Pending My Research
- B. Pending Approval From Managers
- C. Pending Approval
- D. Pending My Approval
- E. Approved

Correct Answer: AD

#### **QUESTION 12**

Which two statements are true about Accounting for Tax onReceivables? (Choose two.)

A. For Miscellaneous receipts, if the receivable activity tax rate code source is Activity for the activity type of Miscellaneous Cash, Receivables use the tax account that is defined on the receivable activity.

#### https://www.pass4itsure.com/1z0-1056-22.html

2024 Latest pass4itsure 1Z0-1056-22 PDF and VCE dumps Download

- B. For Adjustments, if the receivable activity tax rate code source is Invoice, Receivables derive the tax account from auto-accounting.
- C. For Adjustments, if the receivable activity tax rate code source is Invoice, Receivables use the tax account that is defined on thereceivable activity.
- D. For Adjustments, if the receivable activity tax rate code source is Invoice, Receivables use the tax account of the tax code.
- E. For Credit memos, if the profile "AR: Use Invoice Accounting for Credit Memos" is set to Yes, Receivables derive the item distribution from the invoice and the tax account from auto-accounting.
- F. For Credit memos, if the profile "AR: Use Invoice Accounting for Credit Memos" is set to No, Receivables derive the tax account from auto-accounting.

Correct Answer: CE

#### **QUESTION 13**

Which two are NOT components of a Business Intelligence Publisher report? (Choose two.)

- A. View
- B. Data Model
- C. Matrix
- D. Translation
- E. Layout

Correct Answer: AC

Reference: https://docs.oracle.com/middleware/12212/bip/BIPRD/BIPRD.pdf

#### **QUESTION 14**

If a customer has more than one transaction with the same number within a Lockbox transmission, then in which two receipt statuses are the receipts left? (Choosetwo.)

- A. On-account, if the Customer Account Number or MICR is provided and there are no matching recommendations
- B. Unapplied, if the Customer Account Number or MICR number is provided
- C. Unidentified, if the Customer Account Number or MICR is notprovided and there are no successful matching recommendations
- D. Applied, if the Customer Account Number or MICR number is provided

Correct Answer: BC

Reference: https://docs.oracle.com/cd/E25178\_01/fusionapps.1111/e20375/F569972AN6AE15.htm

#### https://www.pass4itsure.com/1z0-1056-22.html 2024 Latest pass4itsure 1Z0-1056-22 PDF and VCE dumps Download

#### **QUESTION 15**

What do you need to total in order tofind the total transaction price for a customer contract that is calculated by Revenue Management?

- A. the extended SSP amounts for all performance obligations in the customer contract
- B. the SSP amounts for all performance obligations in the customer contract
- C. the selling price for all performance obligations in the customer contract
- D. the allocated amount for all performance obligations in the customer contract
- E. the billing amount for all performance obligations in the customer contract

Correct Answer: E

1Z0-1056-22 Practice Test

1Z0-1056-22 Exam Questions 1Z0-1056-22 Braindumps